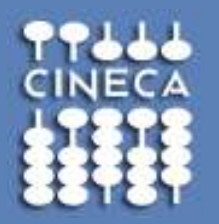

# **Introduzione alle GPGPU e alla programmazione CUDA**

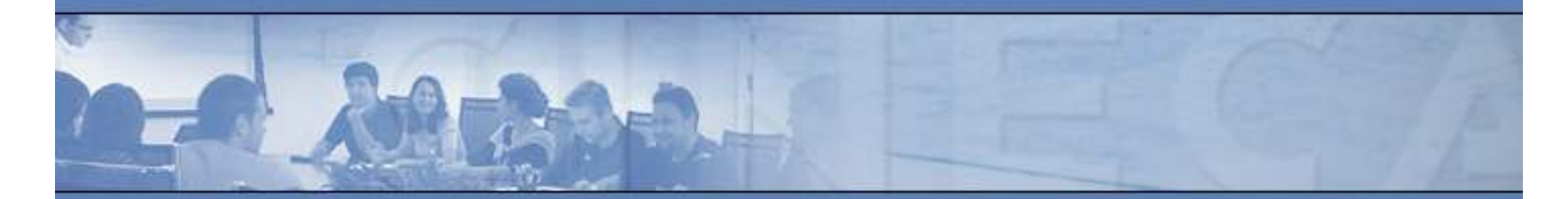

**www.cineca.it** 

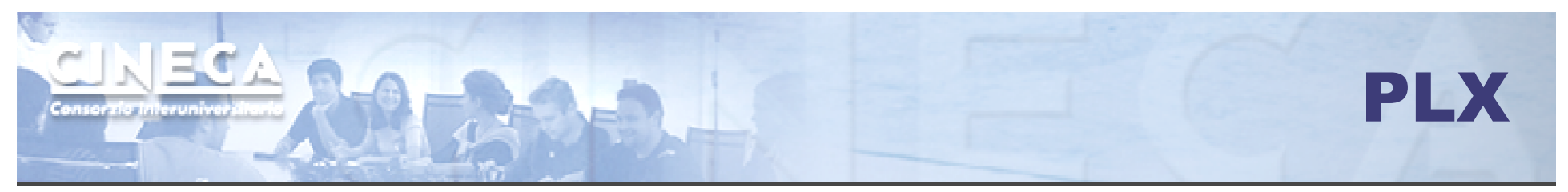

## *User guides*

*http://www.hpc.cineca.it/content/ibm-plx-gpu-user-guide-0*

#### *Collegarsi alla macchina*

host: login.plx.cineca.it

## *Creare una propria directory su SCRATCH in cui lavorare*

cd \$CINECA\_SCRATCHmkdir <nome directory> cd <nome directory>

### *Caricare il modulo del compilatore*

 module avail fornisce la lista di moduli disponibili (compilatori, tools, programmi, librerie)module load cuda/4.0

#### *Per compilare:*

nvcc file.cu –o <nome eseguibile>

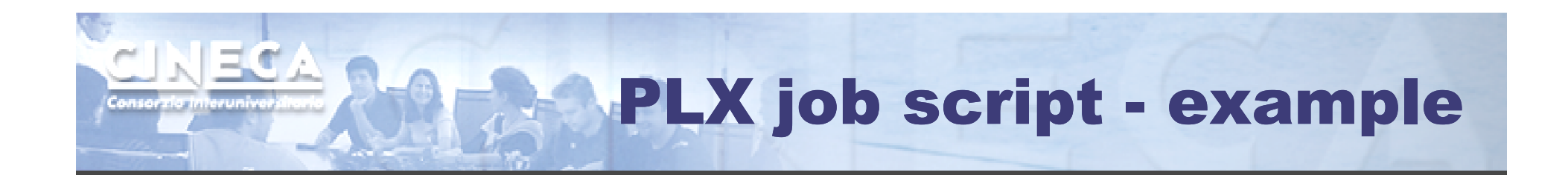

#!/bin/bash #PBS -j oe -o exercise.out#PBS -l select=1:ncpus=12:ngpus=1#PBS -q debug

module load cuda/4.0cd <work directory>

./executable.exe

Per sottomettere il job:qsub <script>

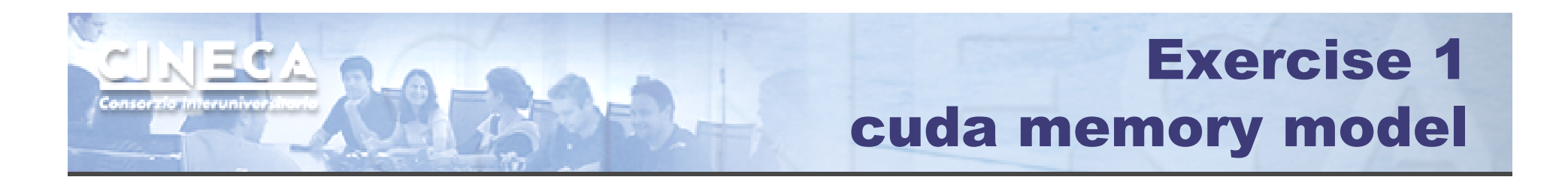

Create an array of N integer elements on the device and inizialize it with 0. Then copy the array back to the memory host and check the host elements.

NB.Check for errors.

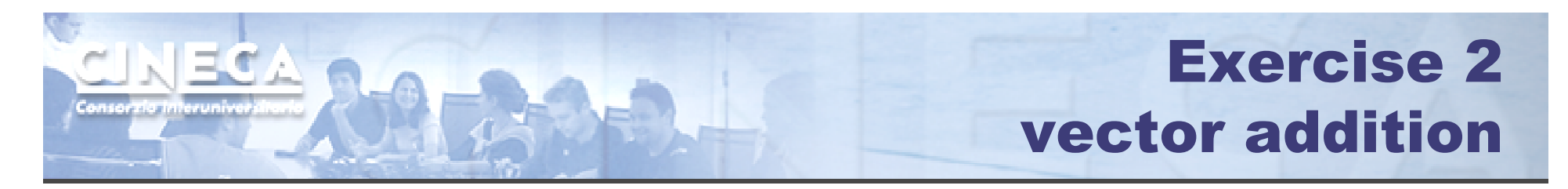

# Create 3 arrays a,b,c of N elements on the host and set  $a[i] = i$  and  $b[i] = -i$ .

Write a kernel function which compute the sum  $c=a+b$ .

Verify that all the elements of c are equal to 0.Test the following cases:

- • N=1024 and threads per block are 128. (add\_simple.cu)
- $\bullet$ N=1024\*1024+3 and threads per block are 512. (add\_simple2.cu)

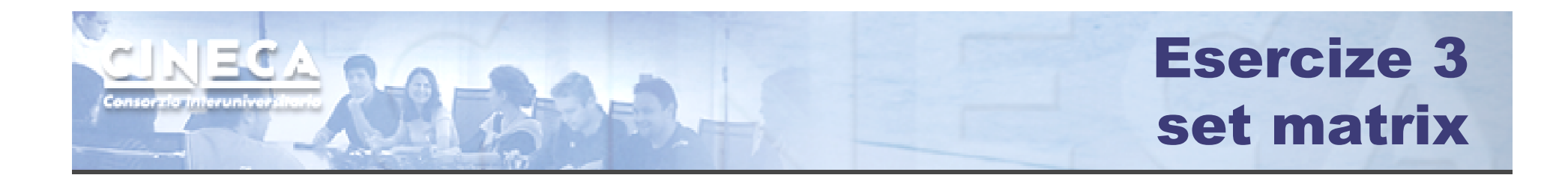

Create a square matrix M of NxN elements. Write a kernel that set the elements of M equal to the linear index of the current element: M[i,j] = i\*N+j

Copy back the matrix to the host and print it.

Hint: submit the kernel with a grid of 2-dim blocks. Try with N=16 and blocks 4x4.

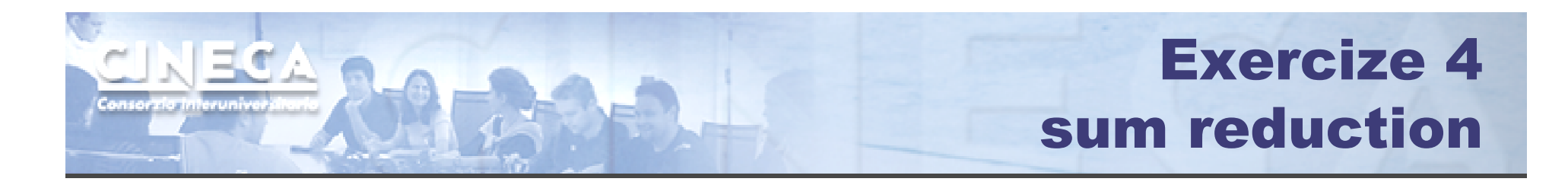

Write a code which implements the sum reduction of an array of N elements:

 $S = a[0]+a[1]+...+a[n]$ 

- Compare the result with the one computed by the host.
- Try with  $N=1024$  and  $N=1<<18$ .

<u>Hint:</u> compute it in two steps, using a kernel implementing a block-wide reduction. Step 1. compute partial sums of block-sized portion of the inputStep 2. reduce the partial sums

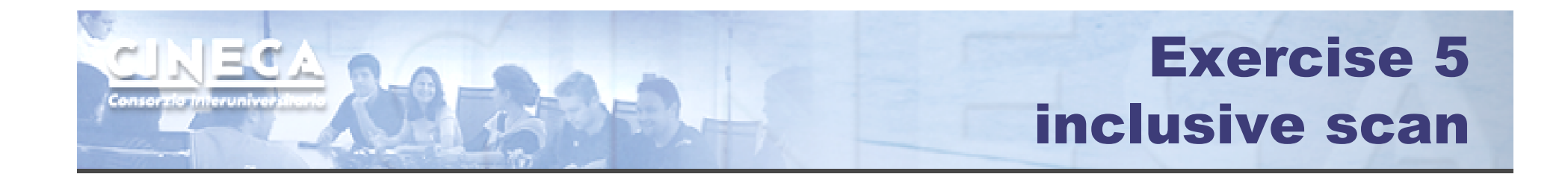

Write a kernel that computes, per-block, a block-sized scan of the input array:

 $result[i] = input[0]+input[1]+...+input[i]$  $i=0,\ldots,N$ 

Assume that the block size evenly divides the input sizeSee the main file: block scan.c